## Direct Data Entry (DDE) Function Keys

## Quick Reference

## Alternate (Alt) and Function (F) Keys

Following are the functions/descriptions for the F and Alt keys. Alt is used in conjunction with the number keys when using a personal computer.

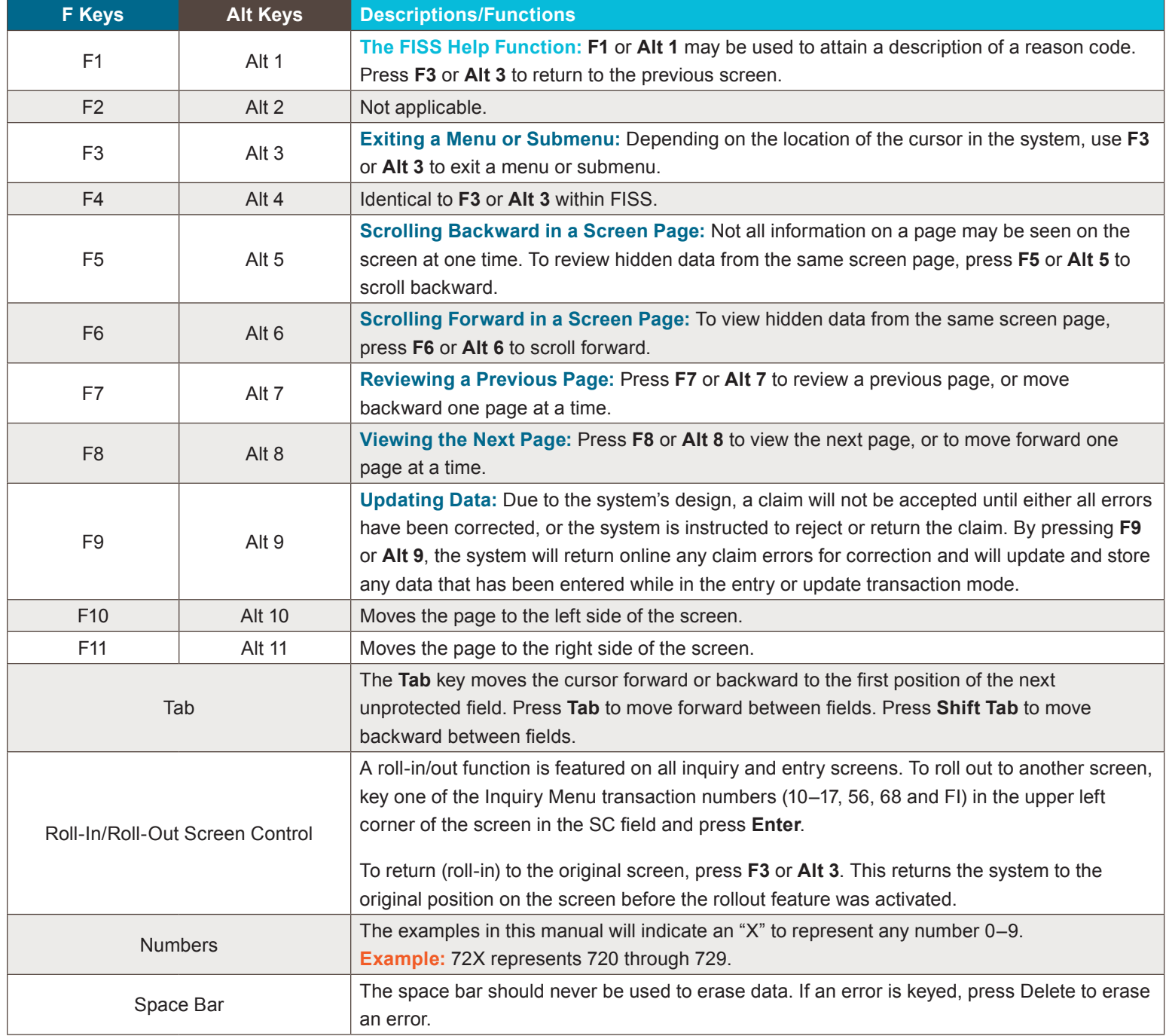

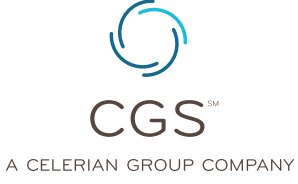

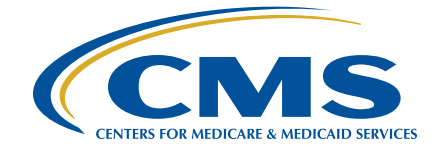